## **北九州市立大学 スプリングスクール**

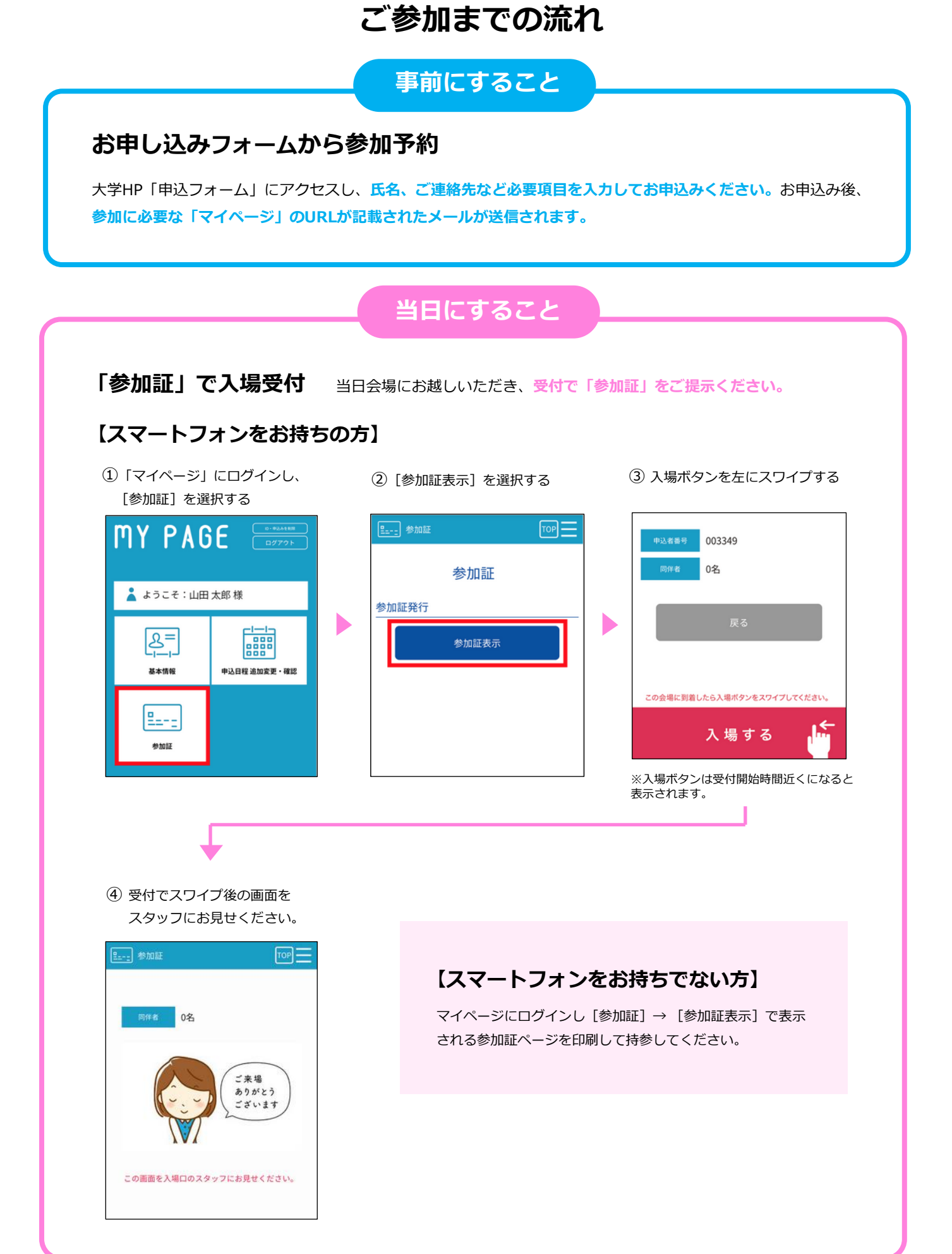